# Cost Share PY 24 **Training**

TAYLOR MARSHALL, COST SHARE PROGRAM **COORDINATOR** 

Welcome to the New Program Year

Program Year 24

To be Released on December 6, 2021

> A little bigger than PY 23

> > Proposed Changes? Permanent Changes?

# "Change is Inevitable, but growth is optional"

### Thought **Process**

#### **Feedback**

- •Earlier Program Year Starts
- •Different Fund distribution
- •Practice Diversity
- •Organization

#### State-level

- •Promotion of the program to state legislators
- •Seeing options that Benefit all districts

## Distribution of Funds

- **Equal Division of first Round Funding**
- **Deportunity for addition funds still available**
- **Shorter Allocation Period**
- **Faster Redistribution of Funds**

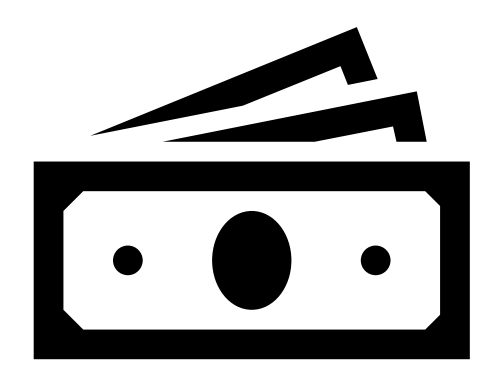

#### Practice Diversity

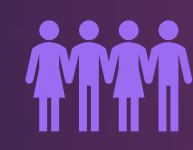

Asking the community what their needs are

Creating a program based on those needs

 $\frac{1}{1+\epsilon}$ 

If our current list can't accommodate the needs of your district, LET ME KNOW!

田知

Application Acceptance

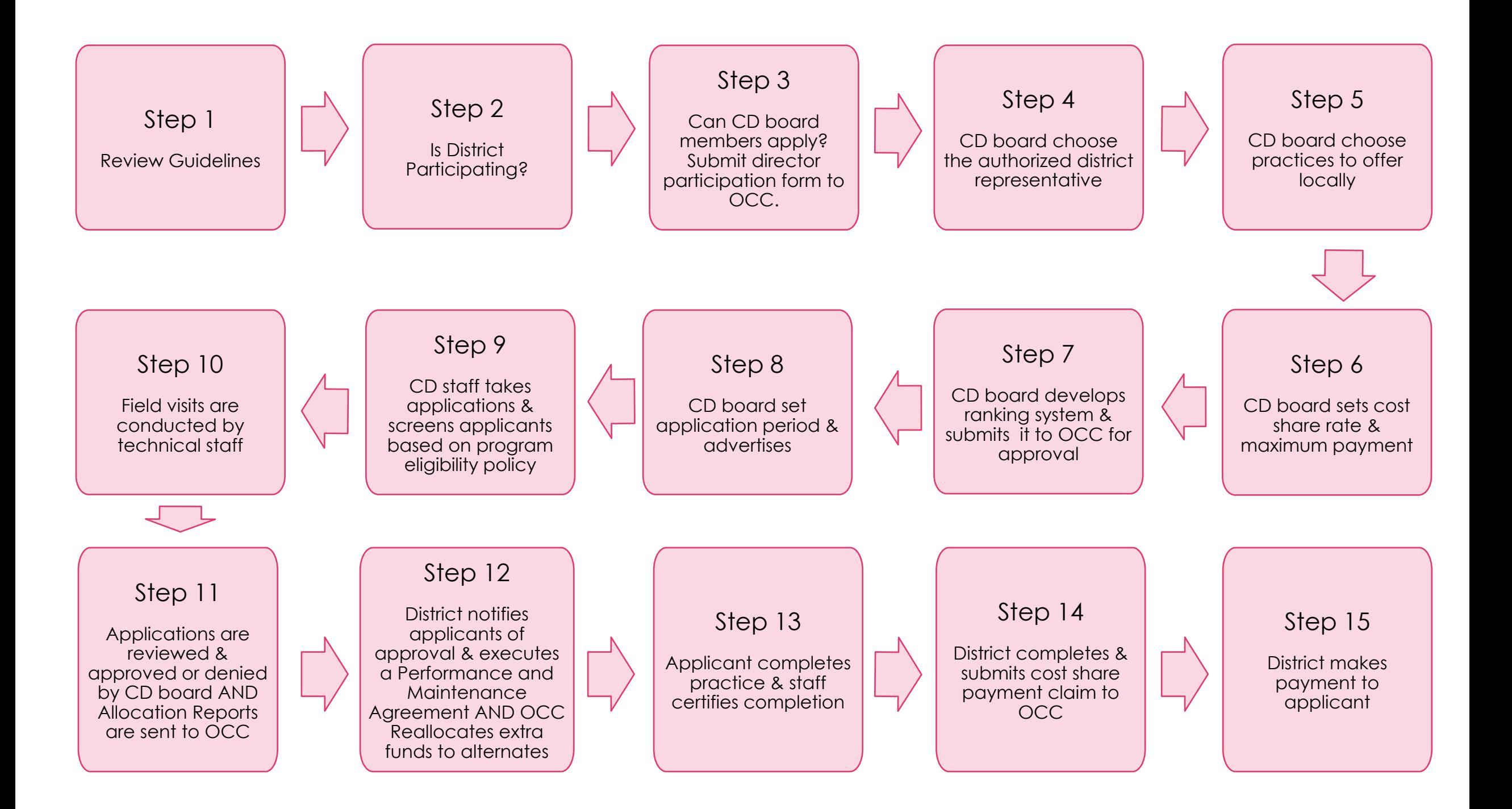

OCC (02/2020)

#### **STATE OF OKLAHOMA CONSERVATION COST-SHARE PROGRAM** CERTIFICATE OF COMPLETION AND ACCEPTANCE

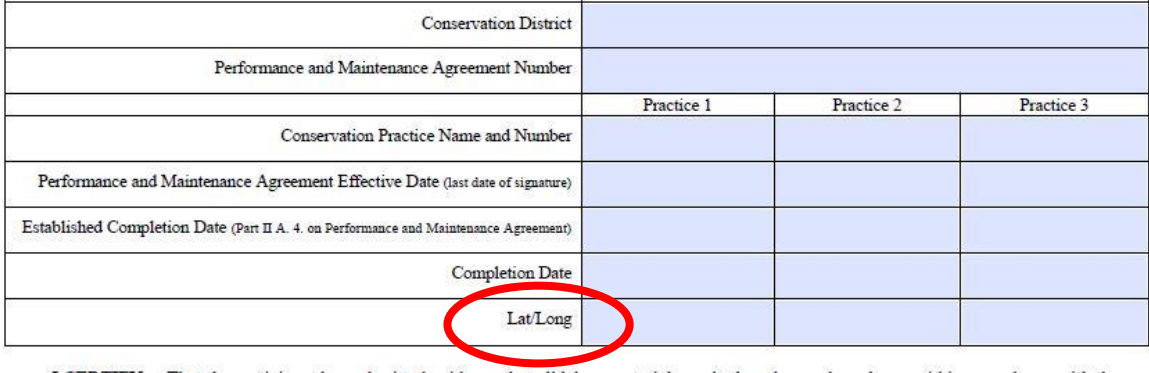

I CERTIFY: That the participant has submitted evidence that all labor, materials, and other charges have been paid in accordance with the terms of the Performance Agreement; and that all records and documents required by the Conservation District have been submitted. Based upon this information, the Performance Agreement is hereby accepted as completed.

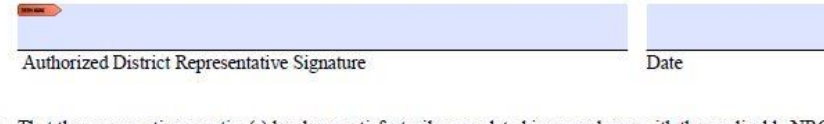

I CERTIFY: That the conservation practice(s) has been satisfactorily completed in accordance with the applicable NRCS conservation practice standards and specifications as described in the Performance Agreement.

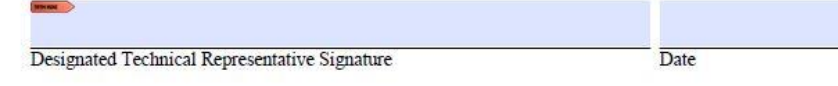

Changes to Certificate of Completion and Acceptance

## How do I get the Lat/Long from Google?

- **Den Google Maps**
- Right Click on the property
- **The Coordinates will appear on the screen**

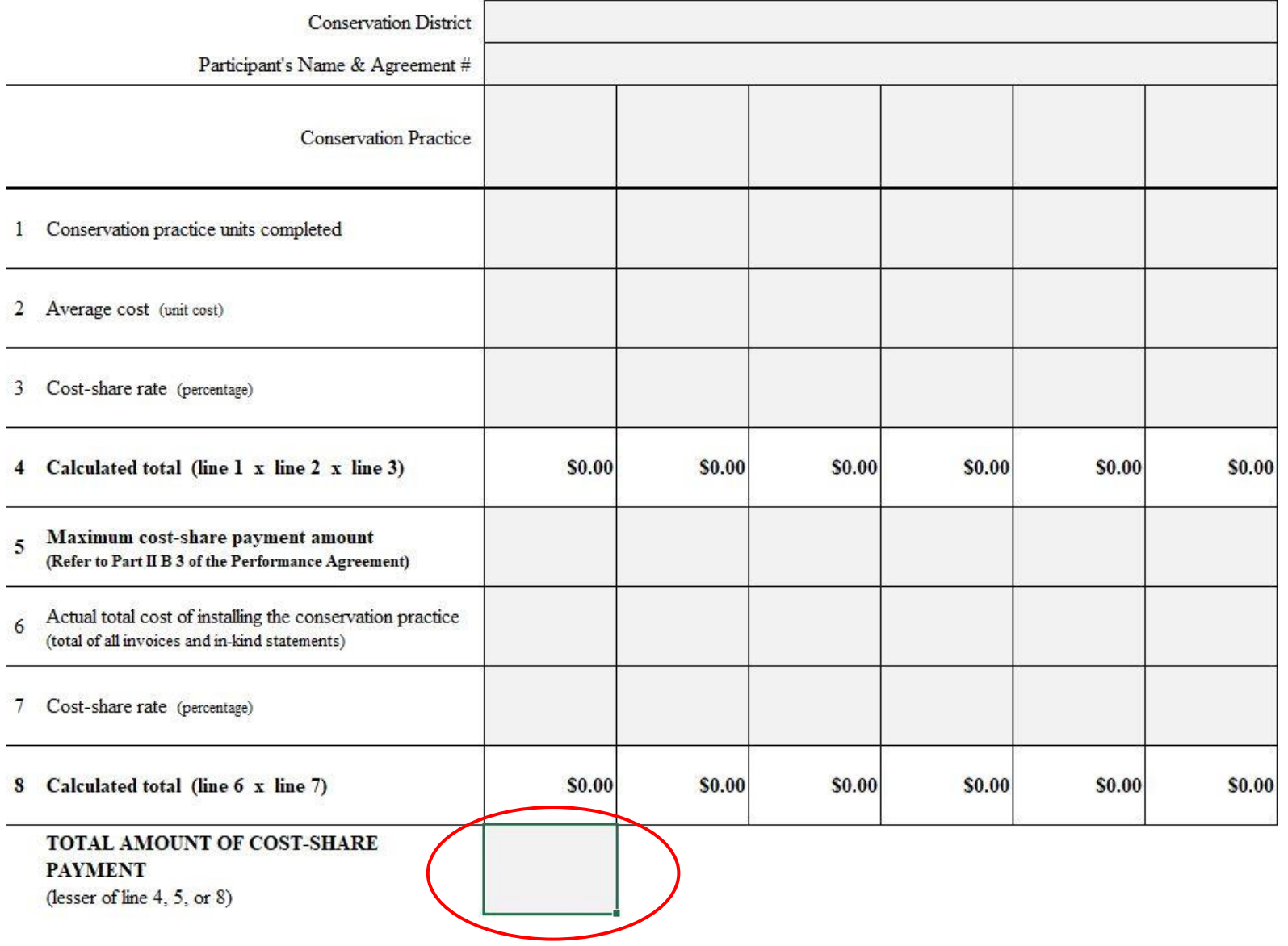

#### COST-SHARE PAYMENT CALCULATION SHEET

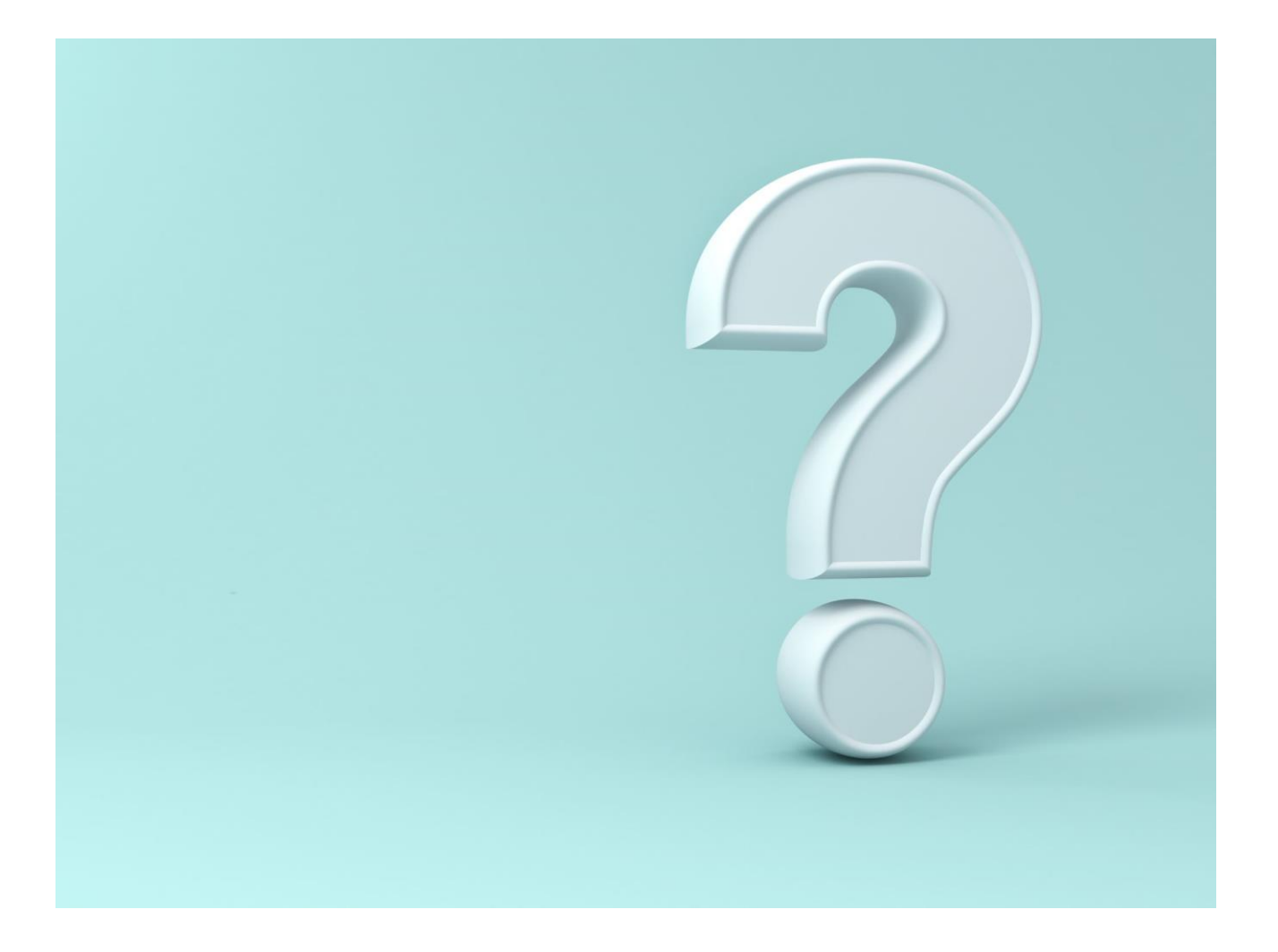

## QUESTIONS?